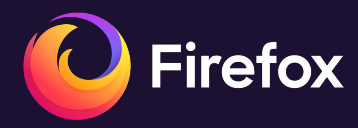

# **H3 upload speed**

**2024-02-04** Manuel Bucher — HTTP/3 upload speed

# **Table of contents**

- 1. Background
- 2. HTTP/2 upload speed
- 3. HTTP/3 upload speed

#### **Mozilla Necko**

- Focus on Security, Privacy and Performance
- HTTP, DNS, WebSocket, WebTransport in Firefox Browser
- Caching and Proxies

#### **Networking Performance**

- Time to display a page
- How long it takes to upload large files like videos
- Focus on upload in past two years
- In this talk: HTTP/2 and HTTP/3 and their difference

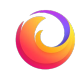

#### **HTTP/2 upload**

- HTTP/2: multiple HTTP requests over one TCP connection
- Operating system responsible for send performance in TCP
- Bug: Fixed size send buffer in operating system
- We just need to provide enough data to the operating system

## **HTTP/2 upload payoff**

In some Network conditions upload took 4 times as long

HTTP/2 Upload throughput - Windows

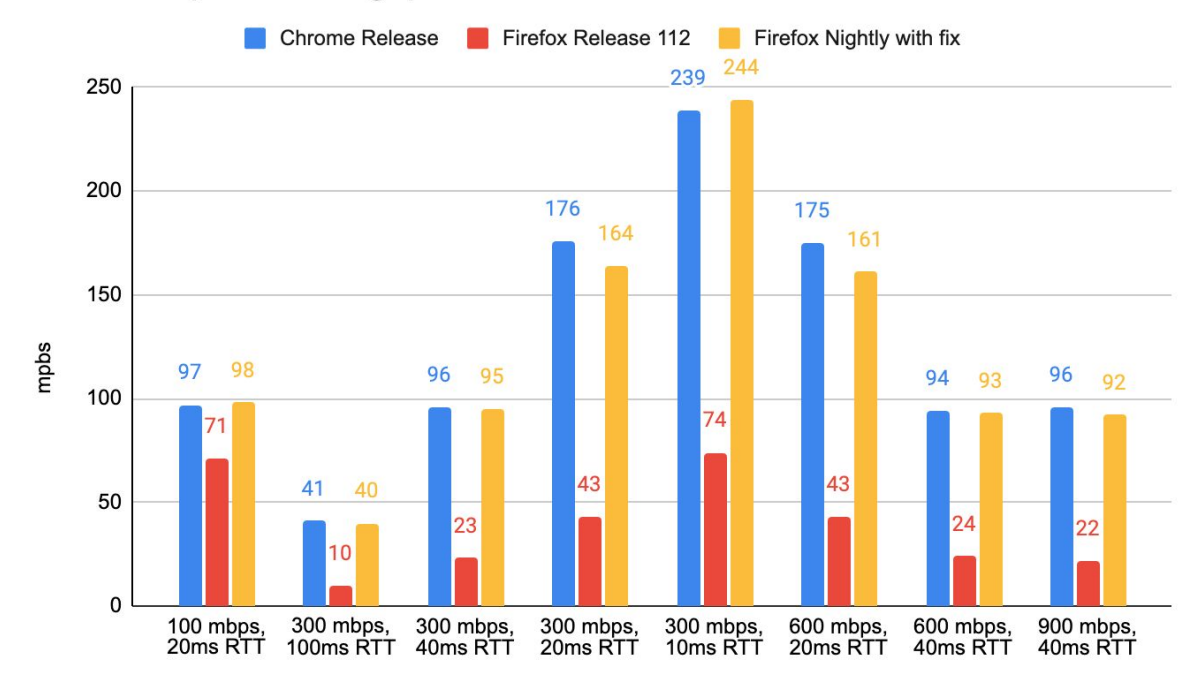

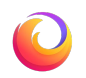

Network environment

# **HTTP/2 upload payoff**

95 percentile doubled from 74 Mbps to 138 Mbps

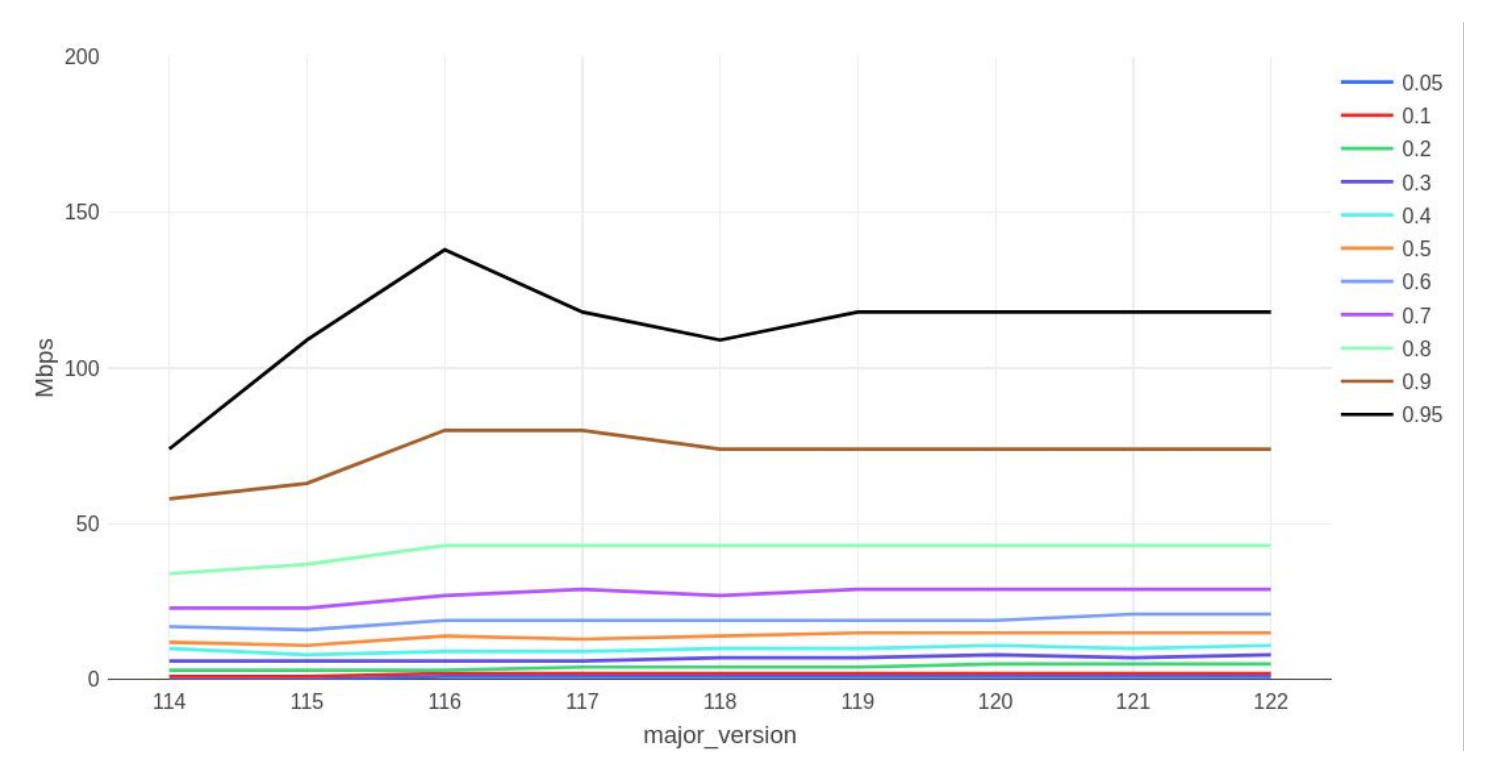

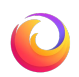

# **Differences HTTP/3 and HTTP/2**

- HTTP/3: using QUIC as transport layer instead of TCP
- QUIC got standardized alongside HTTP/3 in 2021
- HTTP/3 in Firefox started in 2019, enabled in 2021
- Operating system responsible for send performance in TCP, Firefox in QUIC
- TCP got optimized for decades, QUIC in Firefox only for 2-4 years

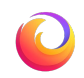

# **Differences HTTP/3 and HTTP/2**

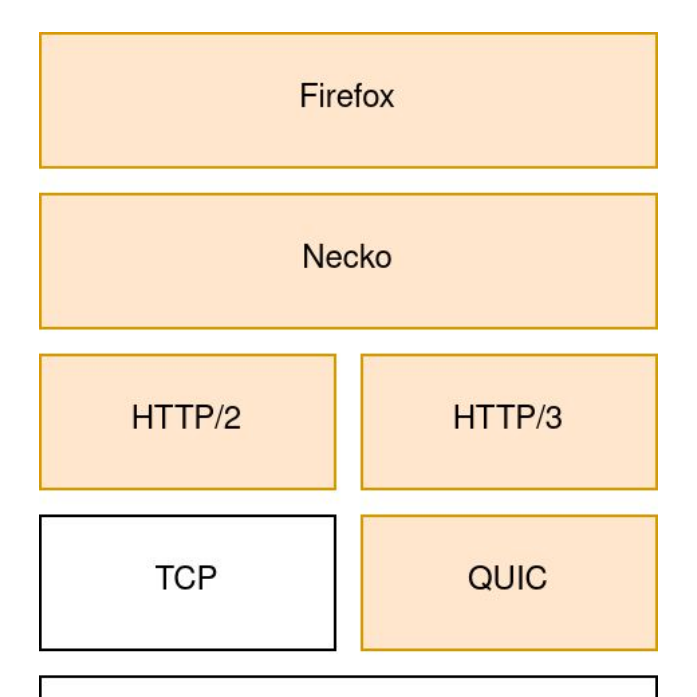

**Operating System** 

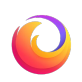

#### **Concepts in QUIC (and TCP)**

- Why: Multiple TCP connections over one QUIC
- TLS integrated  $\rightarrow$  fewer round trip times Handshake
- Avoiding to overload the network: Congestion window (CWND)
- CWND is our estimate on our upload speed

# **Congestion Window / Bytes in flight**

IO-Graph from log: Congestion window drops to almost 0 instead of halfing

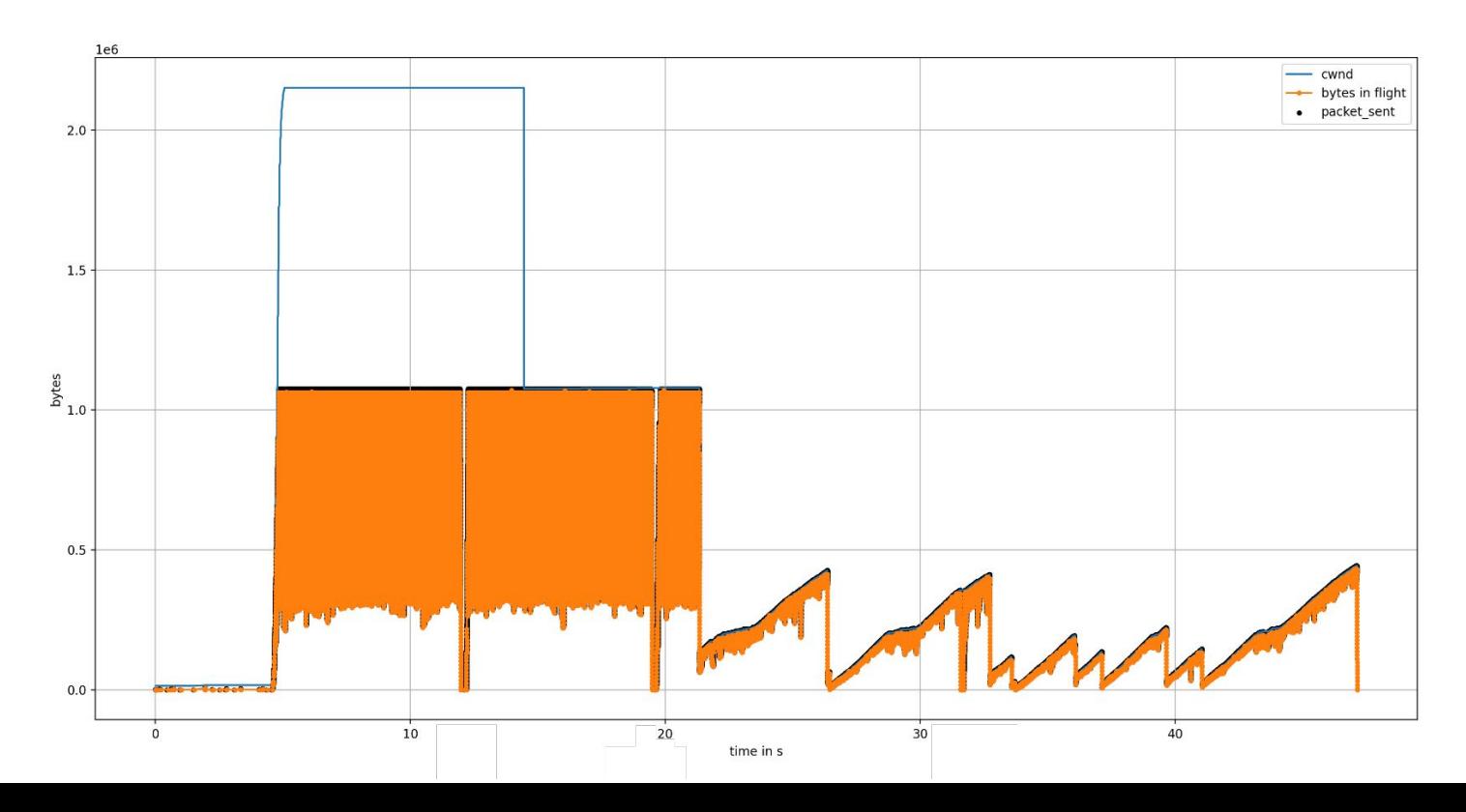

11

### **Congestion Window / Bytes in flight**

New IO-Graph including app\_limited packets in green

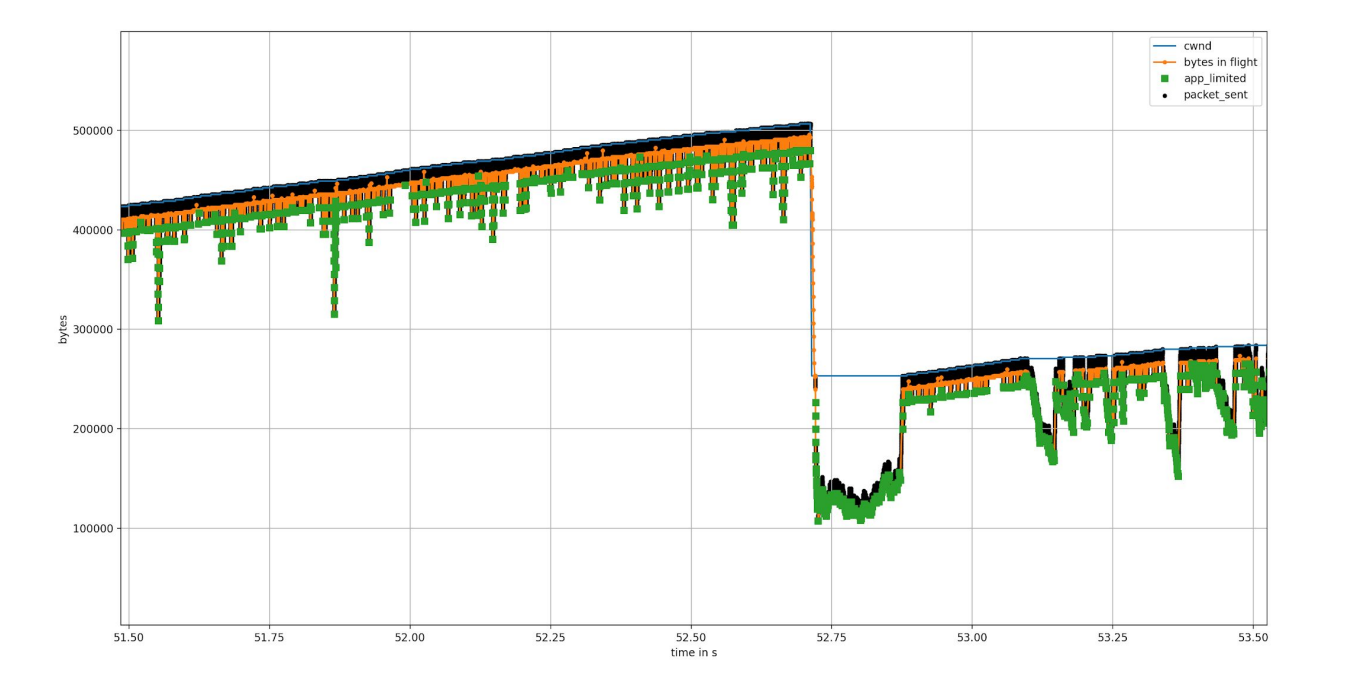

## **Congestion Window / Bytes in flight**

Fixing app\_limit detection allows CWND to increase 50-75% faster

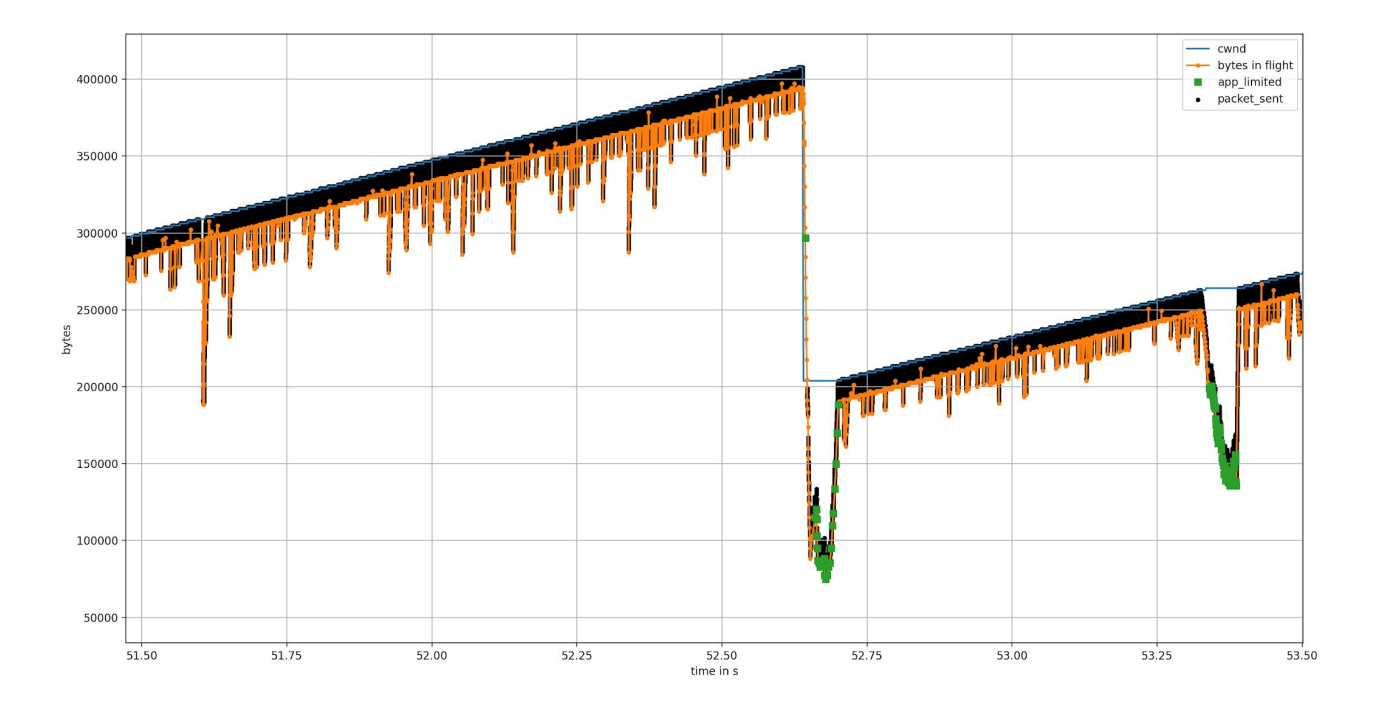

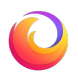

#### **HTTP/3 sees steady increase**

Tripled from 31 Mbps to 93 Mbps

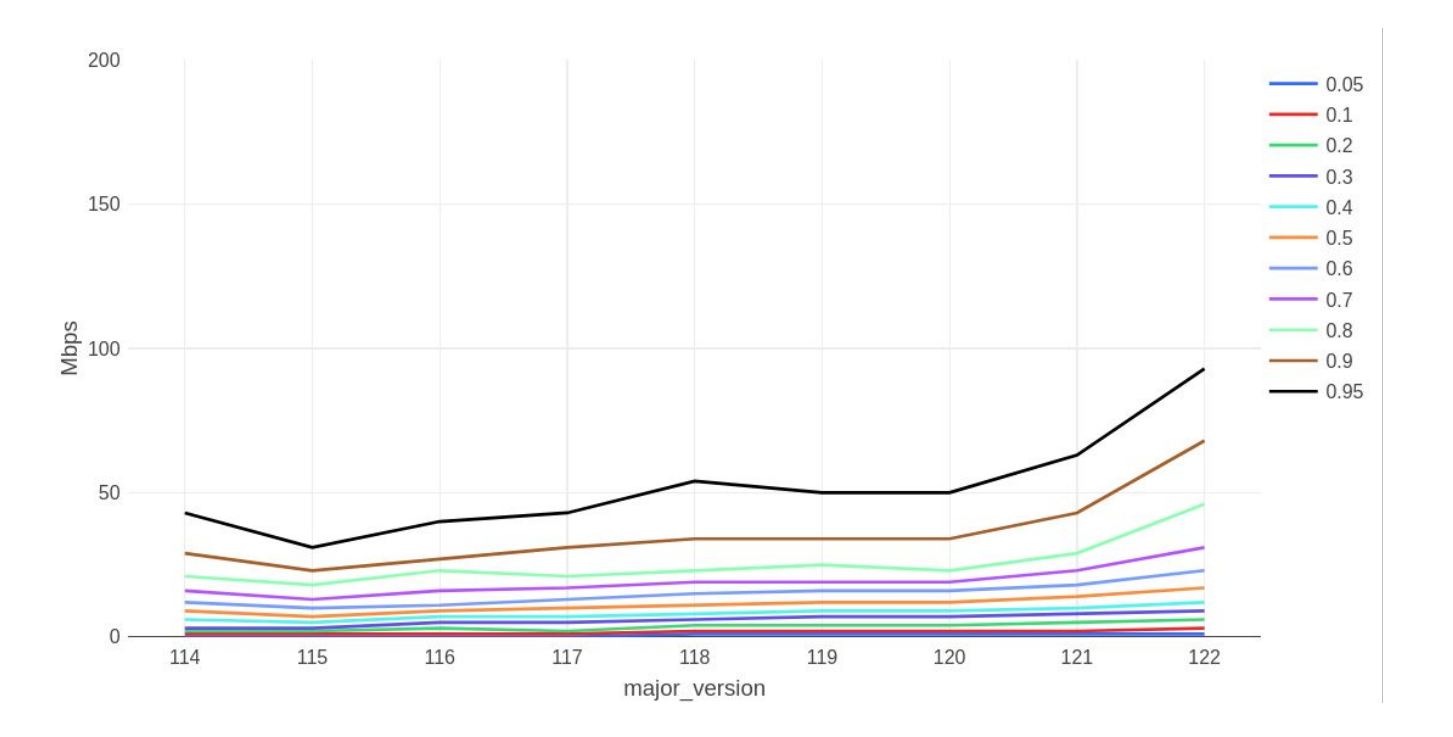

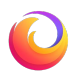

#### **Current state**

#### 3 more known problems that we are resolving

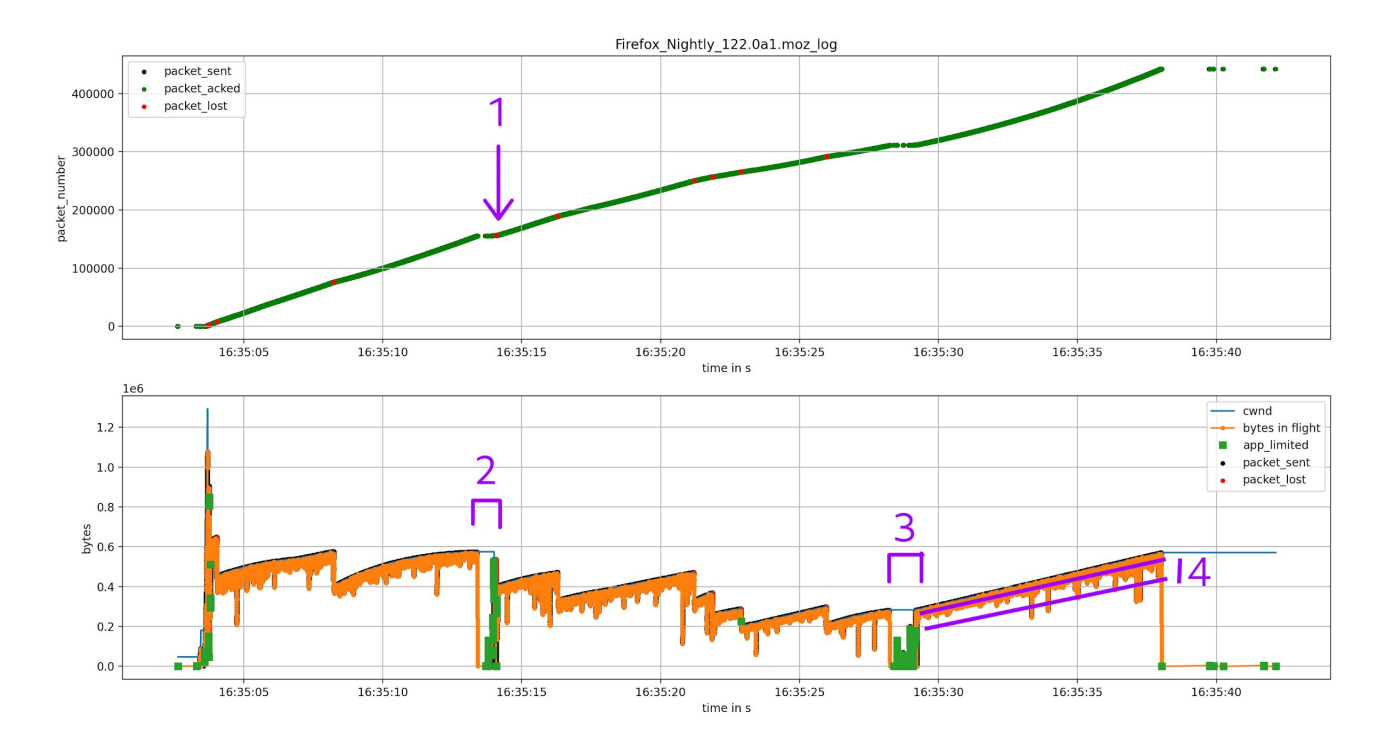

#### **Further work**

- CPU bottlenecks
- 1MB fixed size buffer
- Packet reordering causes too much congestion events
- Setting up CI to catch more regression
- Seen much improvements, but still a lot more potential

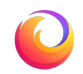

## **Thanks for raising bugs and contributing**

- https://buqzilla.mozilla.org (H3 upload: [Bug 1852924\)](https://bugzilla.mozilla.org/show_bug.cgi?id=1852924#c28)
- Matrix: #necko:mozilla.org
- Necko specific documentation
	- <https://wiki.mozilla.org/Networking>
	- <https://firefox-source-docs.mozilla.org/networking>
- Blog: <https://mozilla-necko.github.io/>
- Meeting-notes:<https://mozilla-necko.github.io/meeting-notes>
- Office hours, where you can talk to us directly

# **Thank you!**

#### **HTTP/1 stayed more similar**

#### 95 percentile varies from 109 Mbps to 161 Mbps

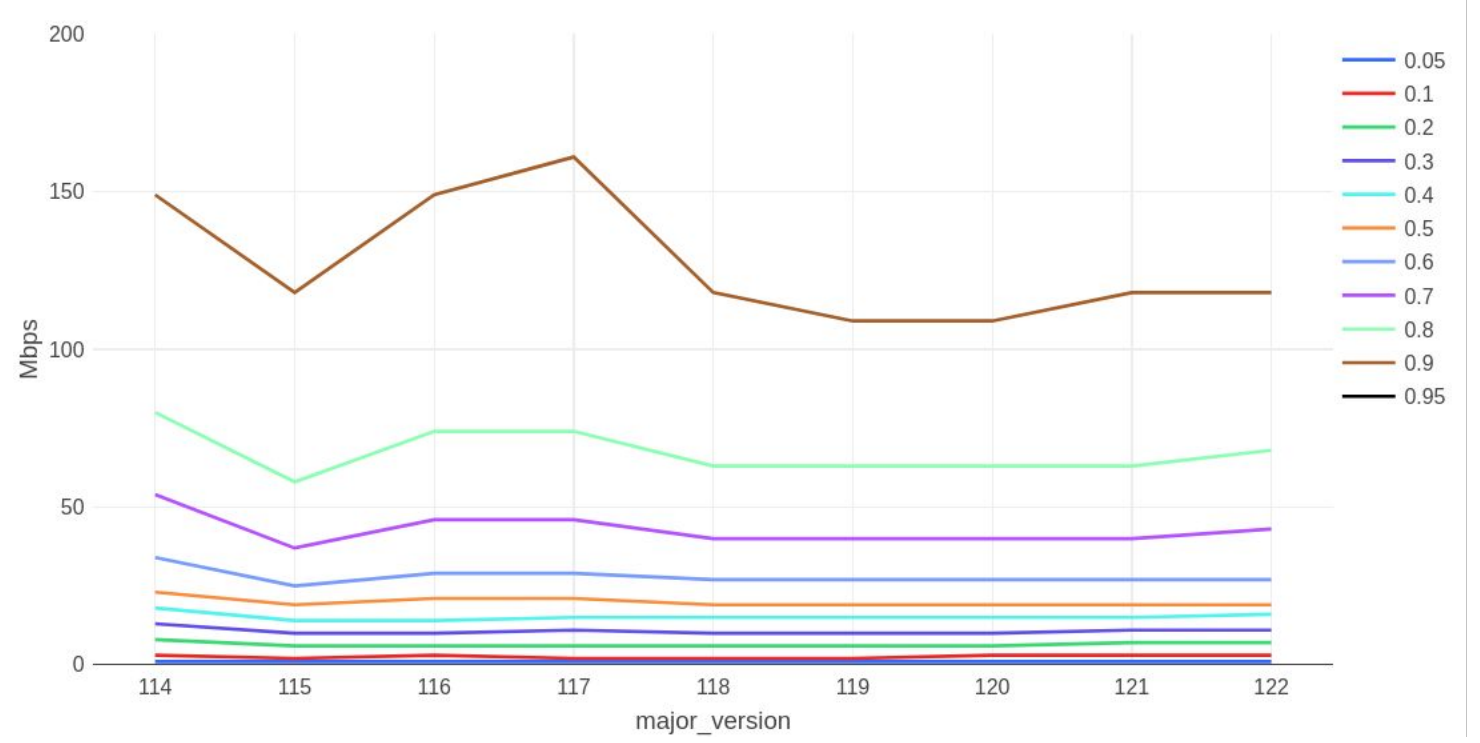

#### **Packet reordering**

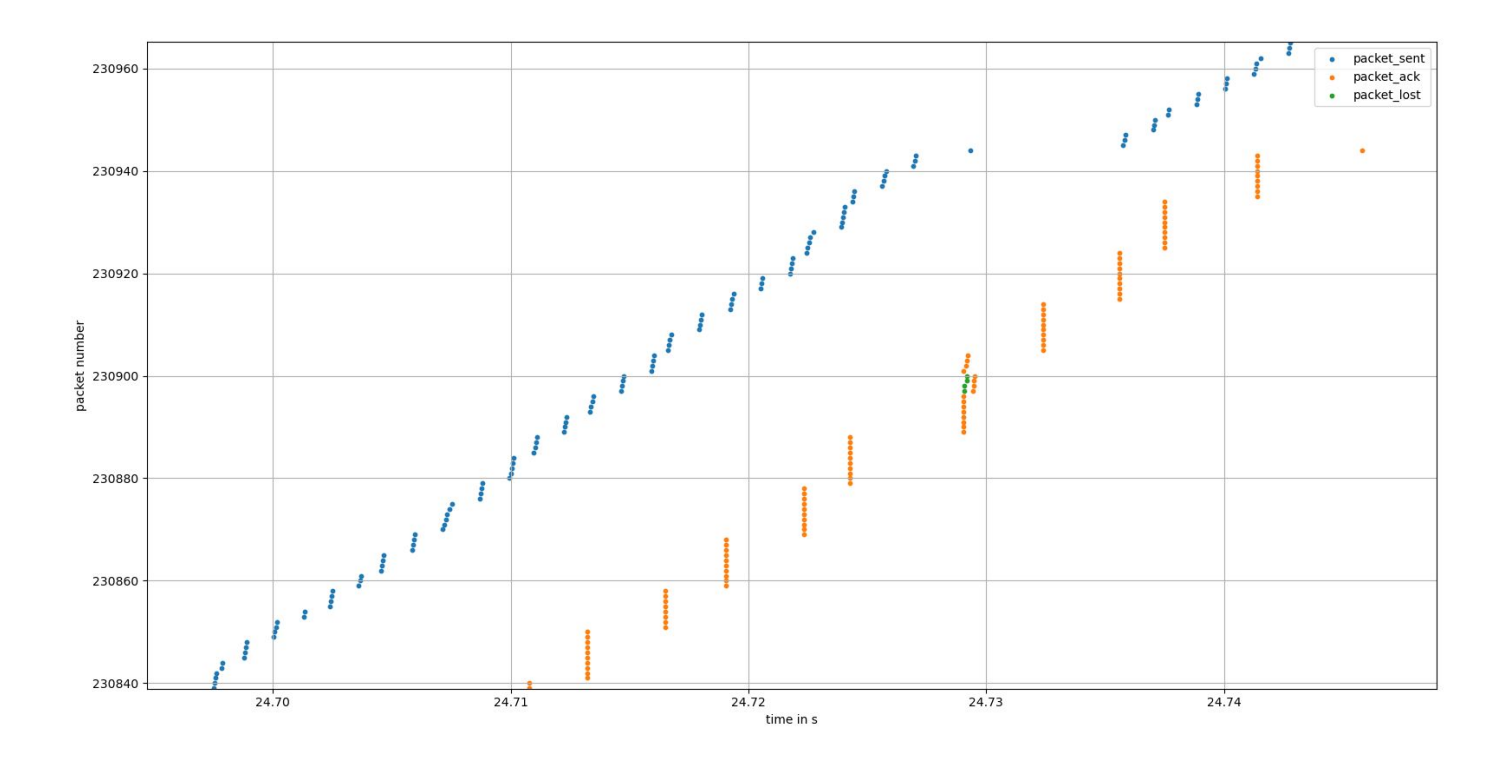